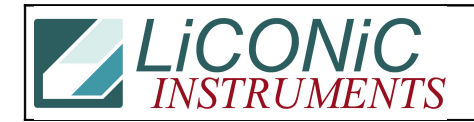

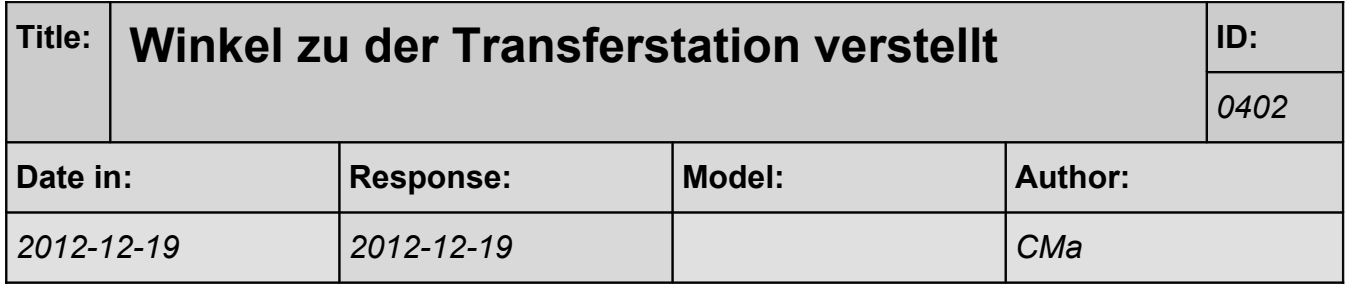

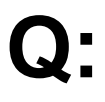

Windows 7 Professional x64 Carousel Serial Number: 4223

The shovel turns to present plate and over time, it will have an issue where it will hit the transfer station. If re-initialized, there is no issue for a while and slowly the issue will recur.

I am requesting for the firmware of the carousel again so that we can try to see if the firmware is causing the issue.

Re-installing EVOware with the Carousel NT driver did not help.

## **A:**

Es scheint hier der Winkel zu der Transferstation verstellt zu sein (DM82). Sind Sie sicher, dass dieser Wert nickt Eurerseits gesetzt wird. Für die neue FW bräuchten wir den korrekten Wert für dieses DM82. Werkseitig wurde der Wert auf 2625 eingestellt.

Lesen DM82 mit "RD DM82" Schreiben "WR DM82 x"

Änderung von DM82 bedingen eine Initialisierung des Systems damit neue Werte aktiv werden.